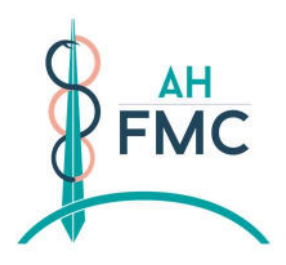

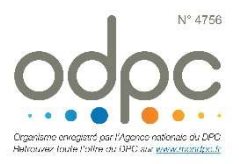

## DÉROULÉ PÉDAGOGIQUE Pratiquer les ivg médicamenteuses en cabinet EMC<br>DÉROULÉ PÉDAGOGIQUE Pratiquer les iversions de la Concepteur : Dr Elsa FAGOT GRIFFIN

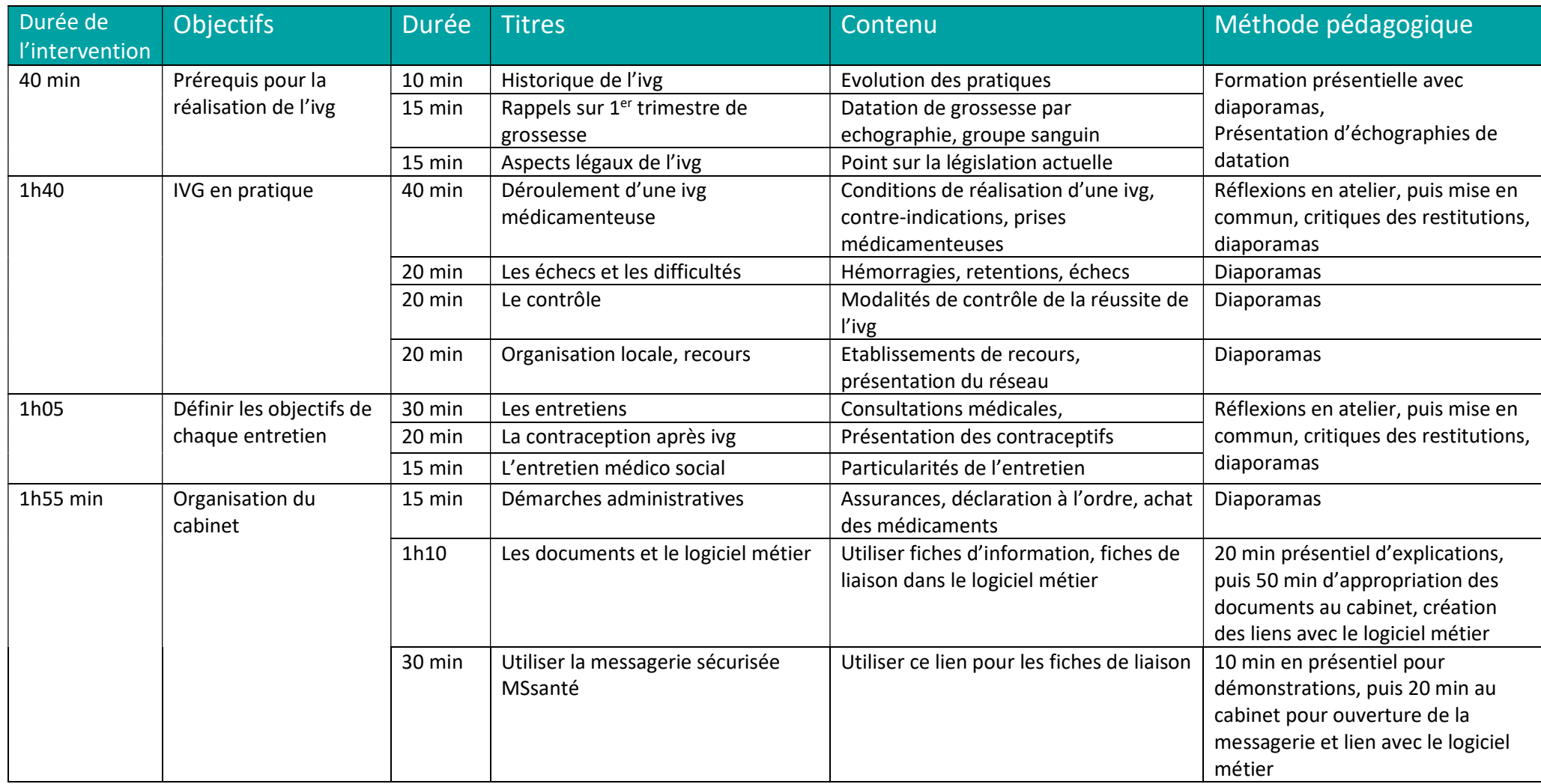